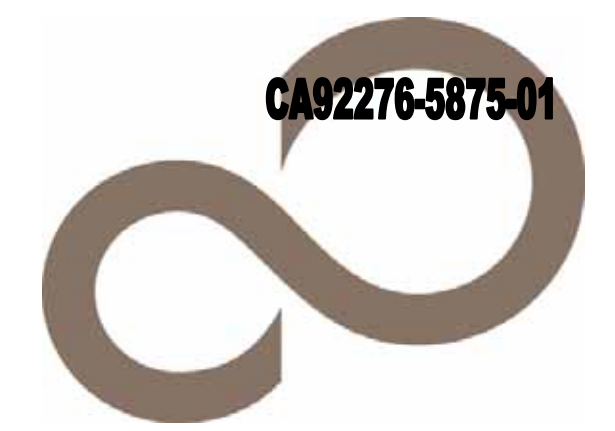

# 環境設定シート

**PRIMERGY** 

**RX100 S4** 

# **FUJITSU**

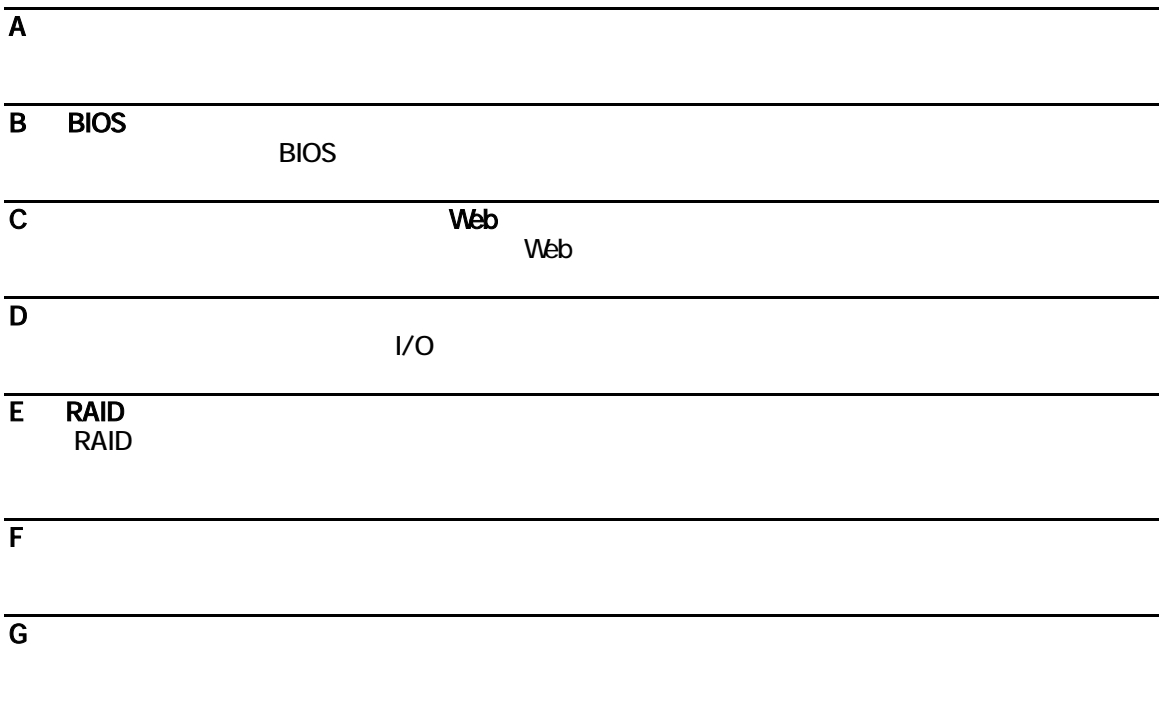

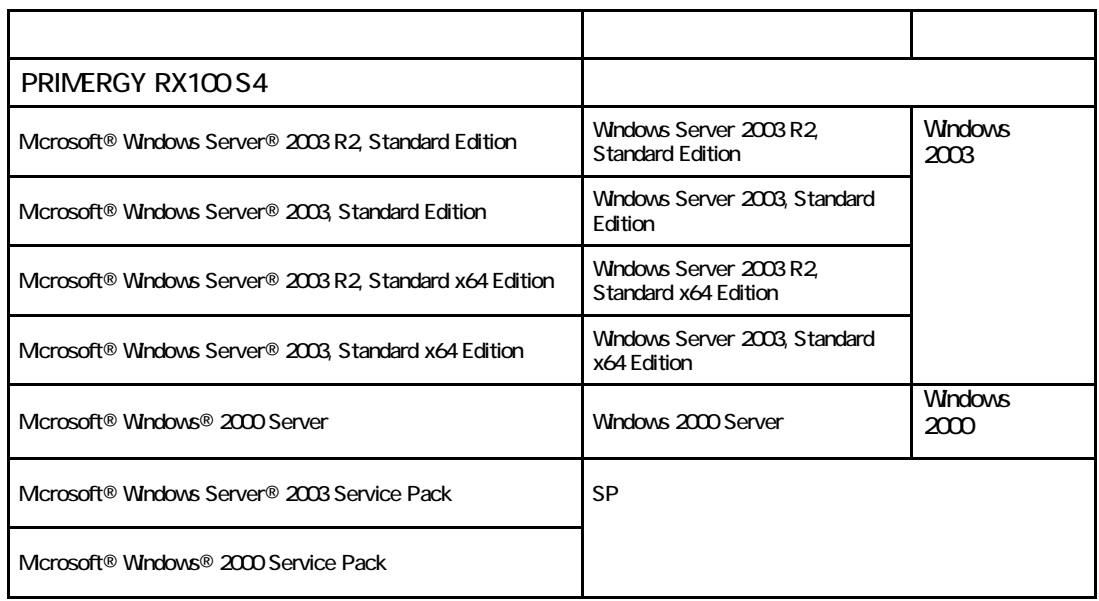

Microsoft Windows Windows Server Microsoft Corporation

Keon Pentium Celeron または、アメリカ合衆国およびの人口の国におけるIntel Corporation

All Rights Reserved, Copyright© FUJITSU LIMITED 2007

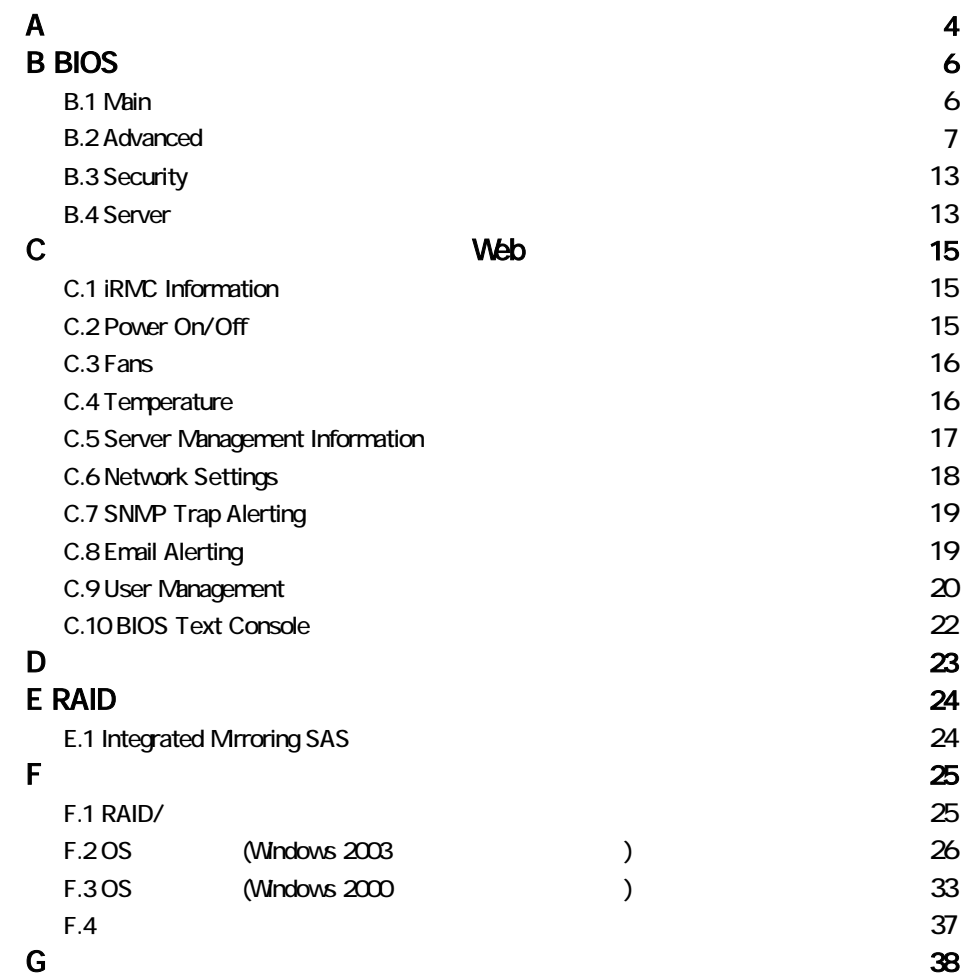

 $A$ 

■**3.5**インチ内蔵オプション

| 3.5                                 |
|-------------------------------------|
| ( ) 73.4 GB ( ) 146.8 GB ( ) 300 GB |
| () 73.4 GB () 146.8 GB () 300 GB    |

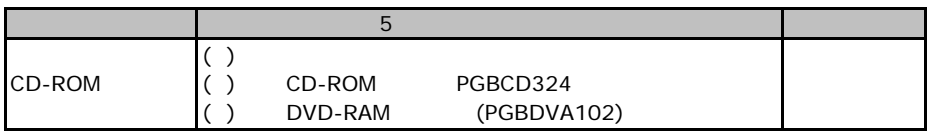

#### RAM

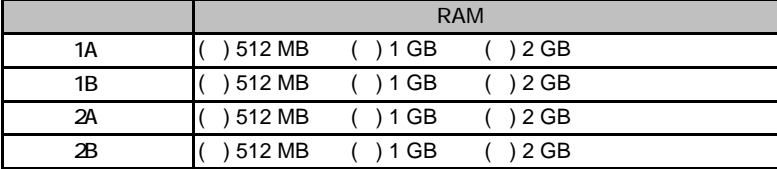

#### ■**CPU**

<span id="page-5-0"></span>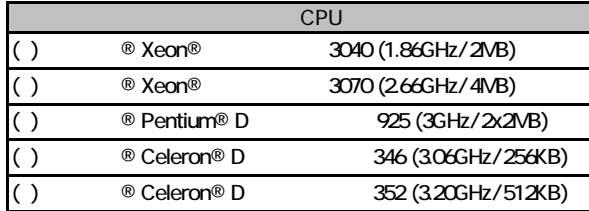

#### **PCI**

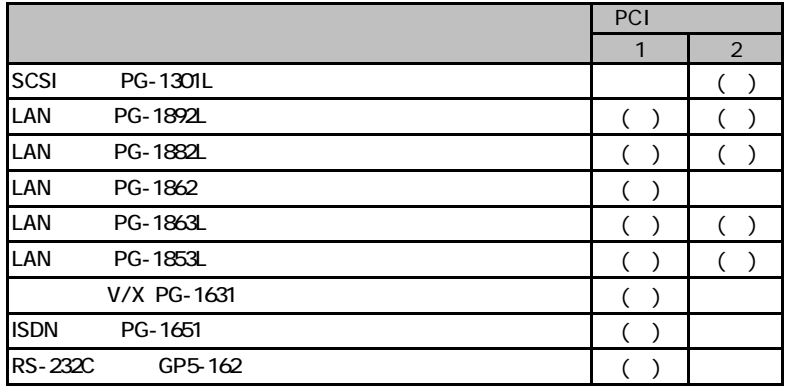

■**PCI**カード〔基本カードスロット変換機構**(**オプション**)**適用時〕

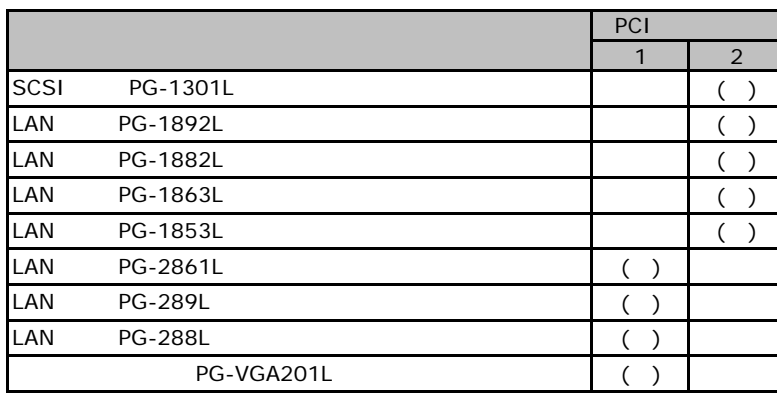

## **BIOS**

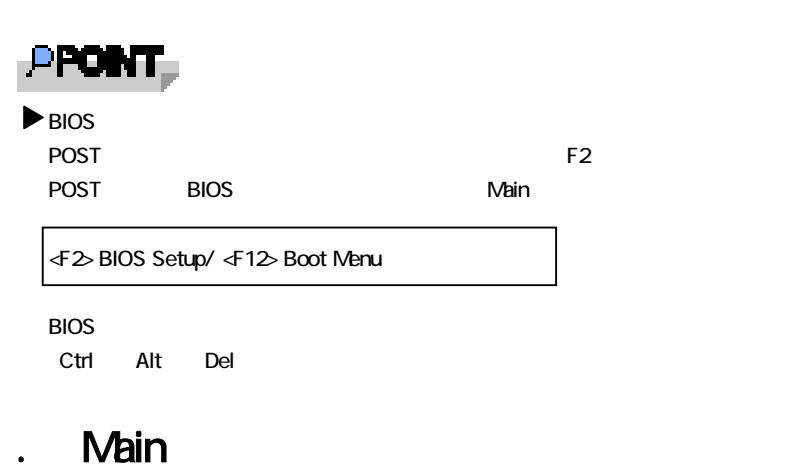

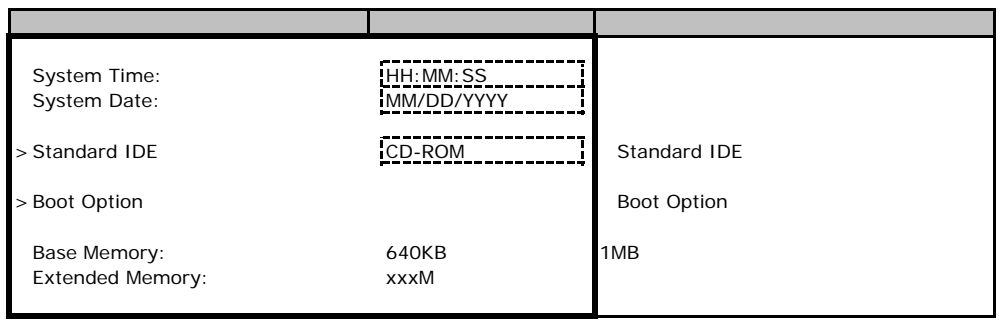

#### **Standard IDE**

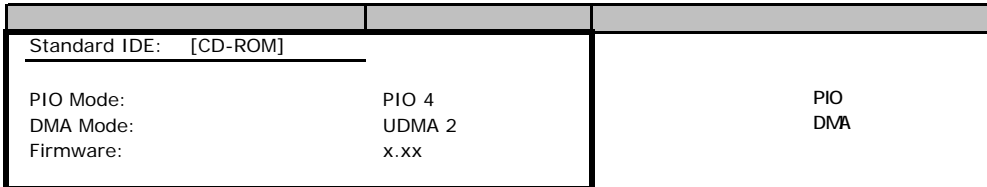

#### **Boot Option**

<span id="page-7-0"></span>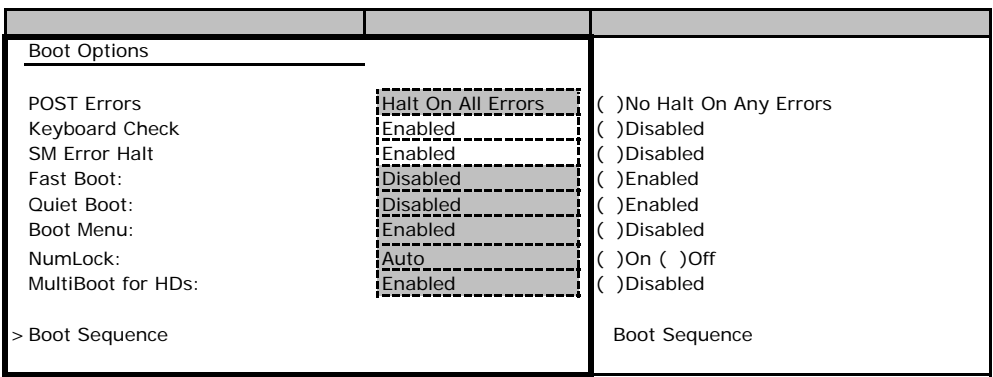

#### **Boot Sequence**

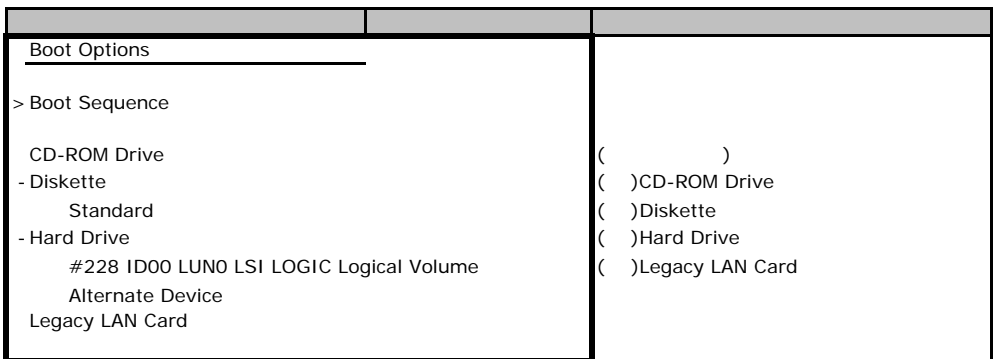

## <span id="page-7-1"></span>**B.** Advanced

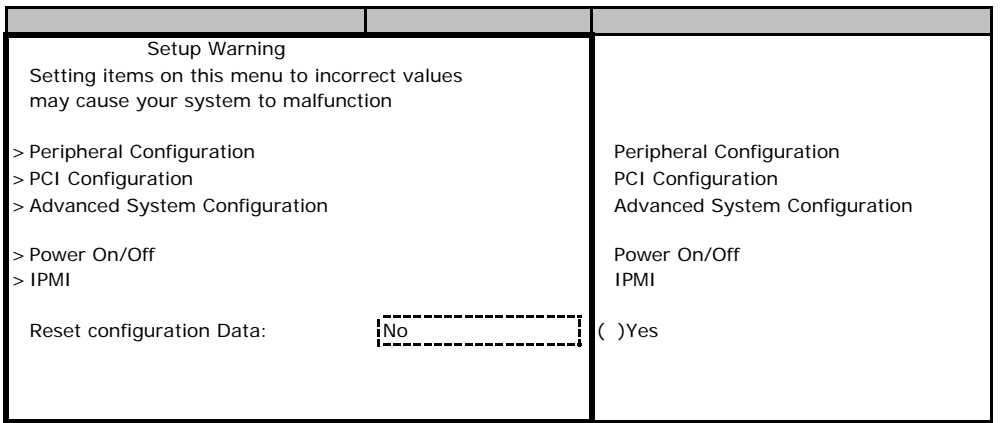

#### **Peripheral Configuration**

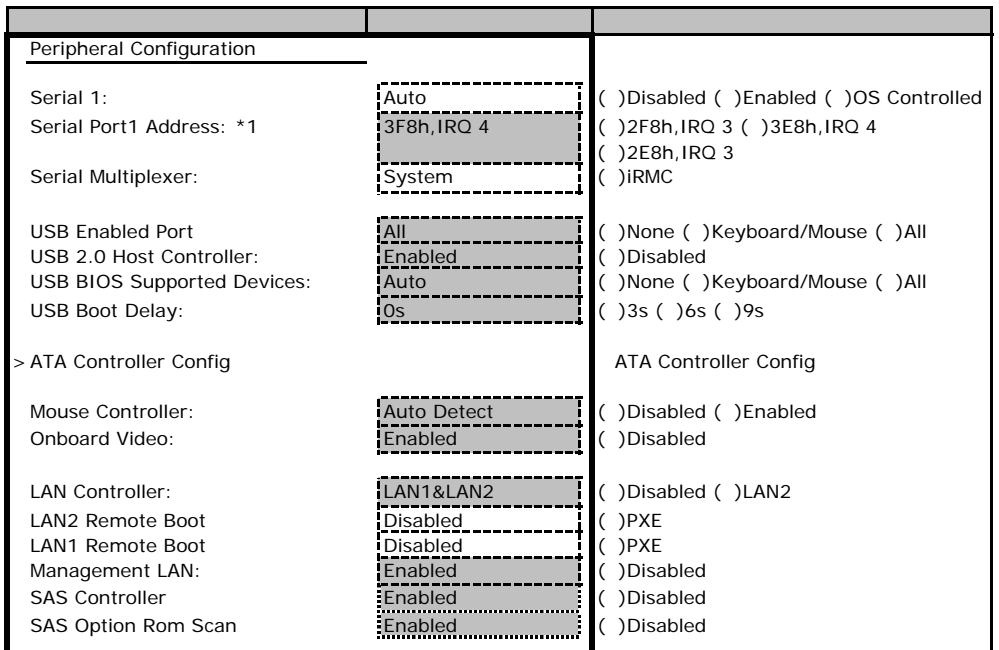

\*1 Serial 1 Enabled

#### **ATA Controller Config**

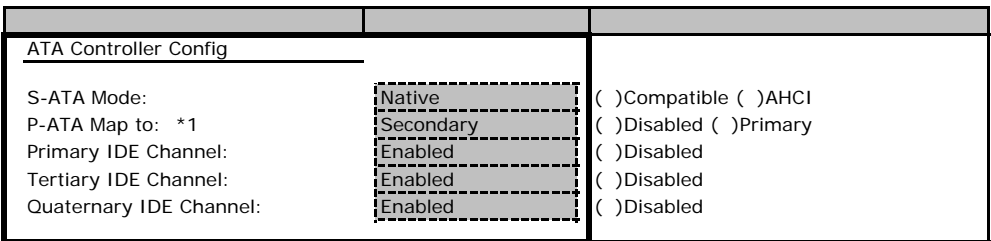

\*1 S-ATA Mode Compatible

#### **PCI Configuration**

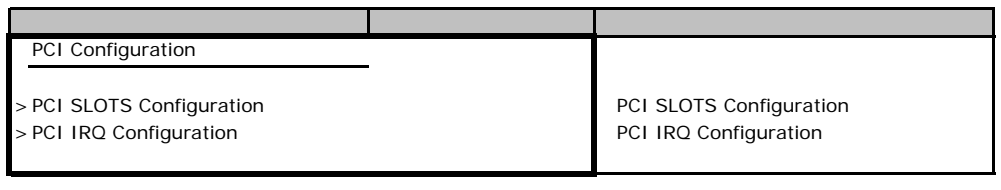

#### **PCI SLOTS Configuration**

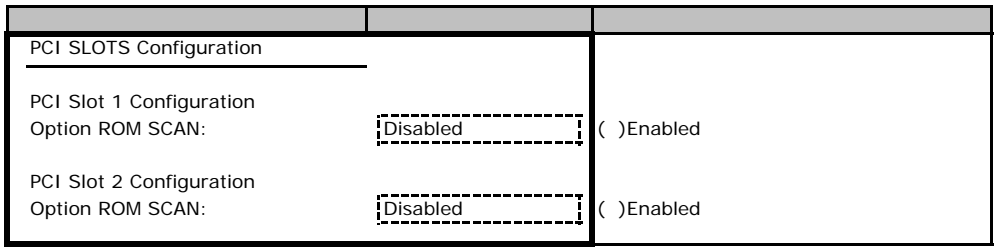

#### **PCI IRQ Configuration**

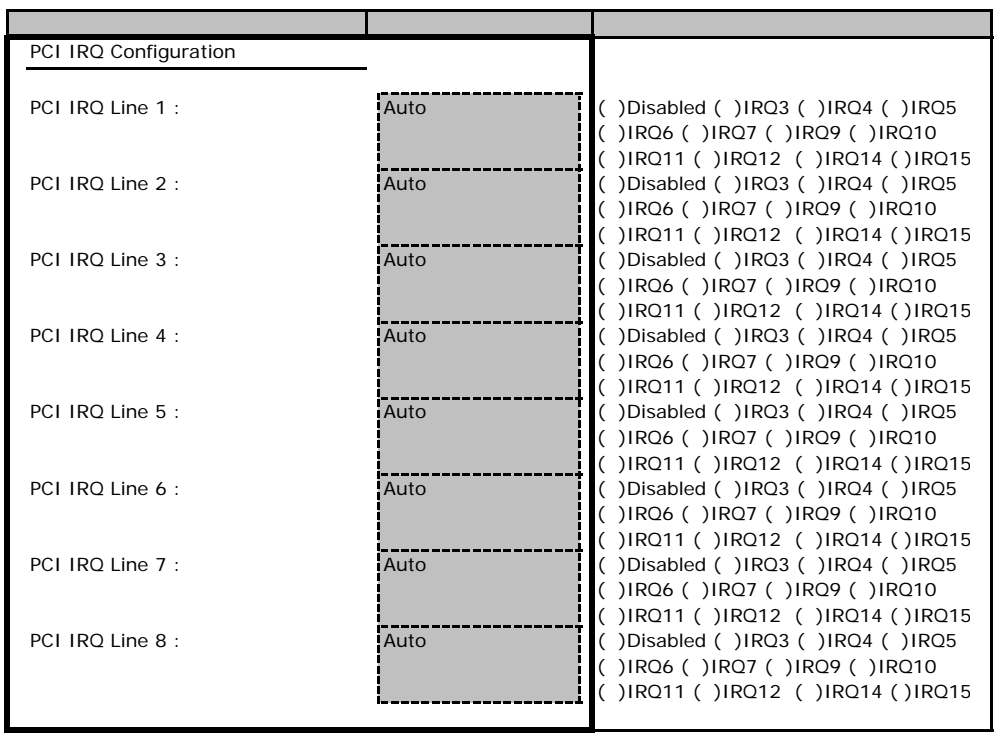

#### **Advanced System Configuration**

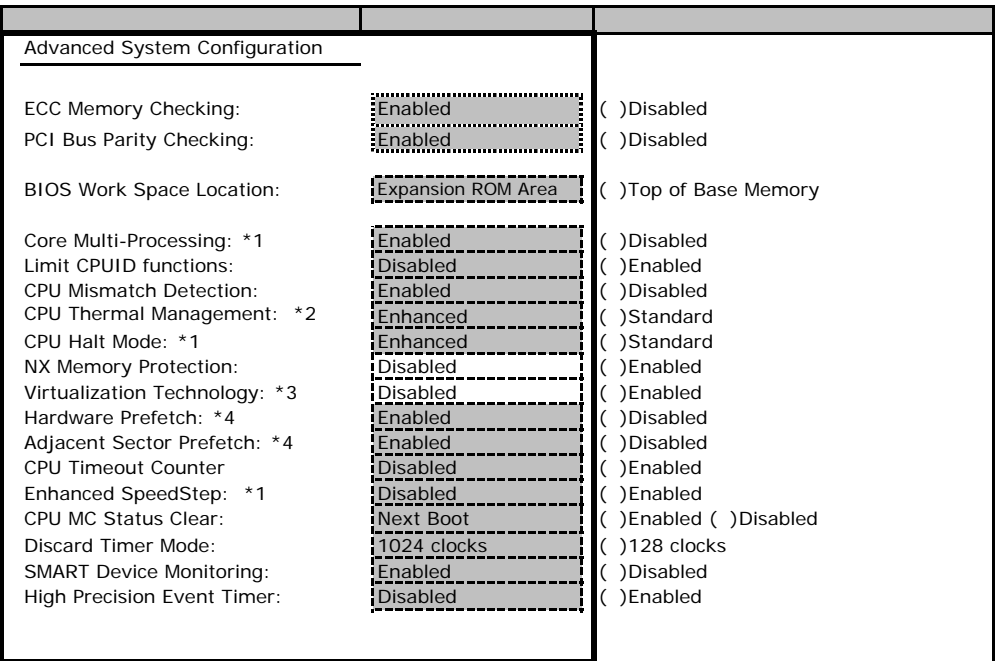

\*1 CPU Xeon3040,3070, Pentium D925

\*2 CPU Xeon3040,3070,Celeron D346

\*3:搭載CPU Xeon3040,3070の場合、表示されます。

\*4: CPU Xeon3040 CPU Xeon3040 CPU

#### Power On/Off

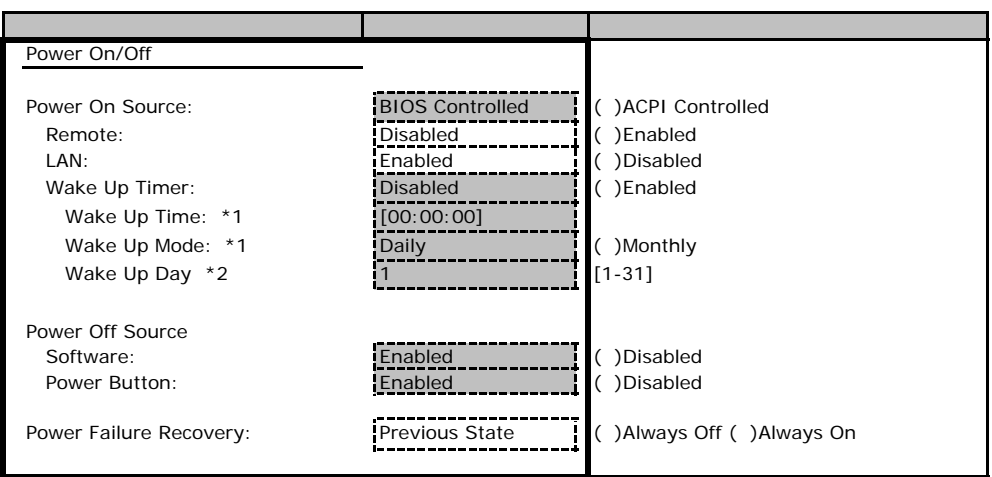

\*1 Wake Up Timer Enabled

\*2 Wake Up Mode Monthly

#### ■**IPMI**サブメニュー

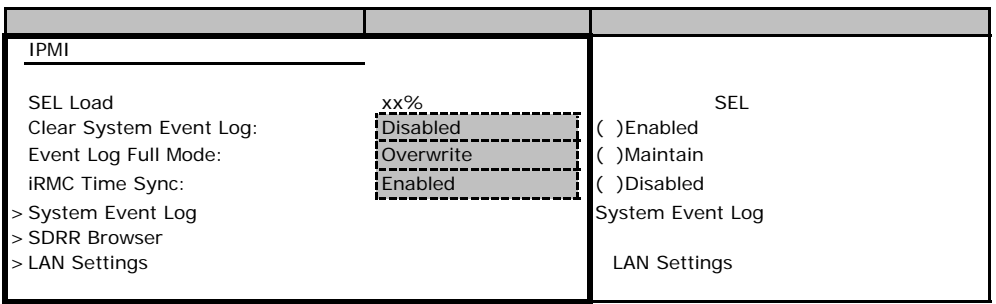

### LAN Settings

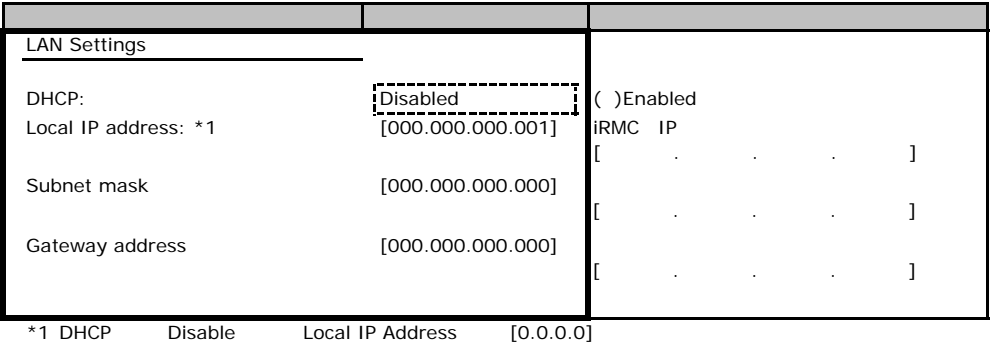

## . Security

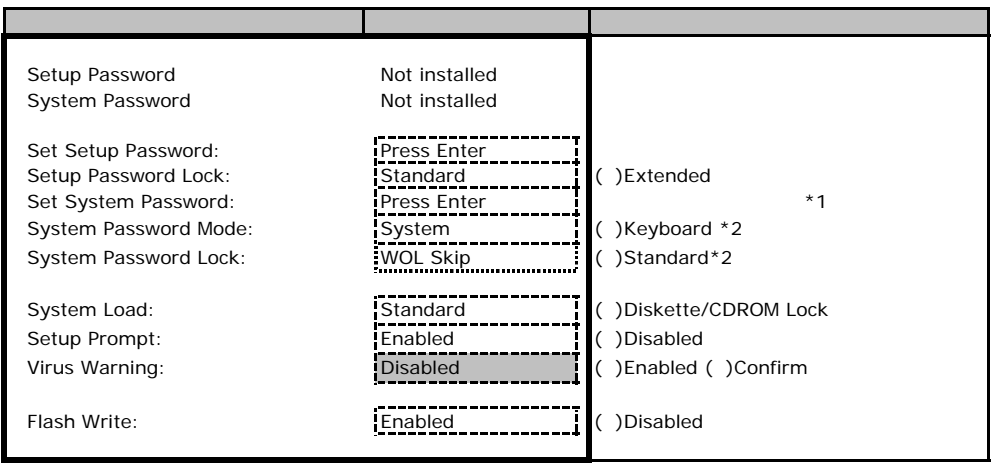

\*1 Setup Password 3. The Setup Password

\*2 System Password 3. The System Search

### . Server

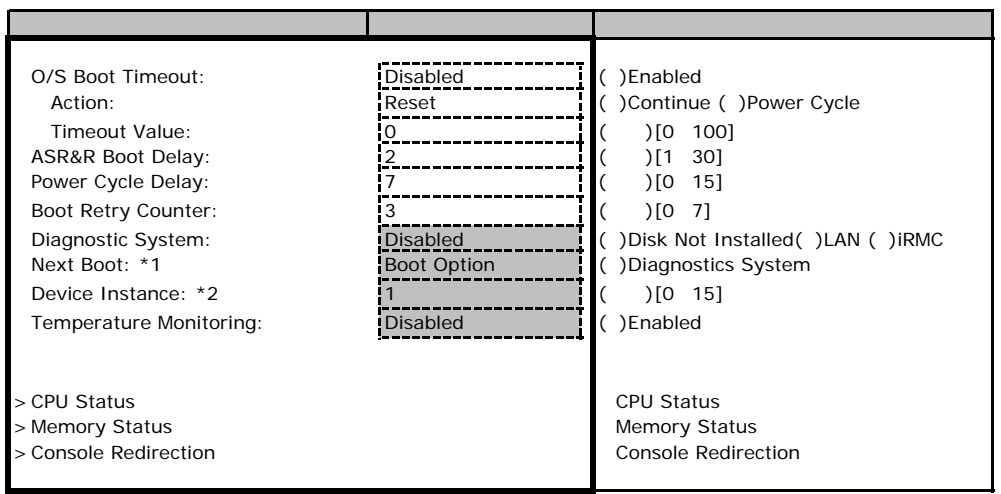

\*1 Diagnostics System IDE Drive Remote Image Disk LAN RSB USB IRMC

\*2 Diagnostics System LAN

#### ■**CPU Status**サブメニュー

<span id="page-14-0"></span>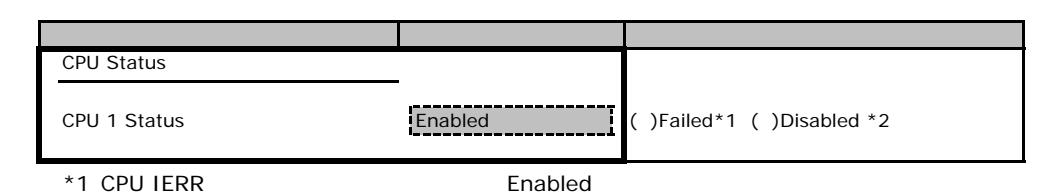

#### **Memory Status**

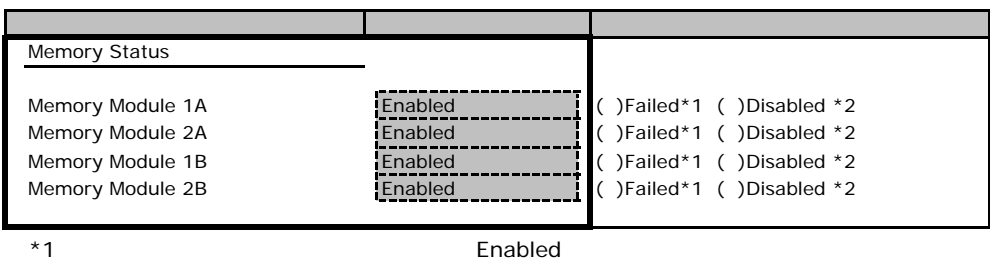

 $*2$ 

#### **Console Redirection**

<span id="page-14-1"></span>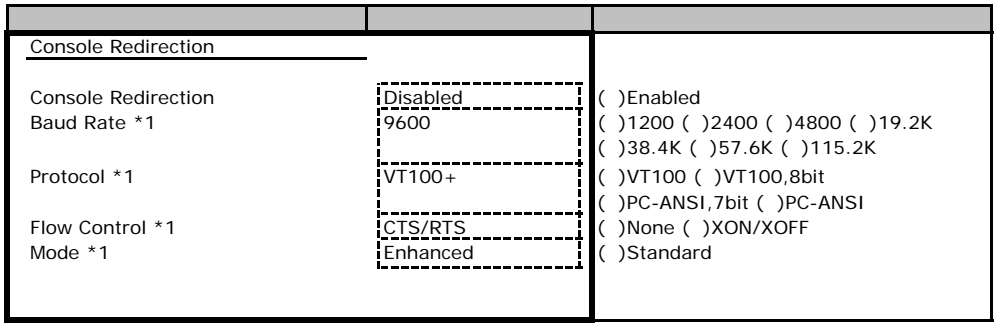

\*1 Console Redirection Enabled

## Web

 $\mathsf{W}\text{-}\mathsf{B}$ 

**INDENTIFY ISLANDS** 

## . iRMC Information

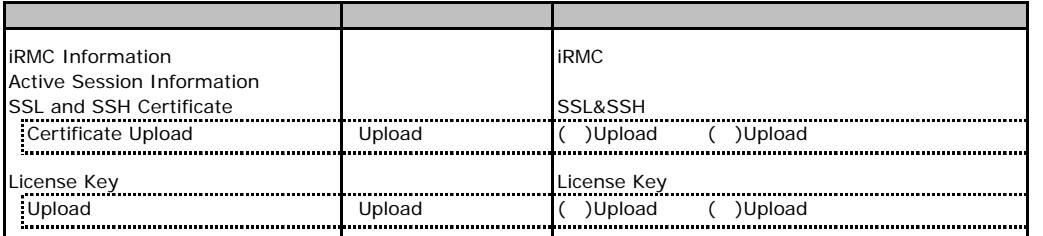

## . Power On/Off

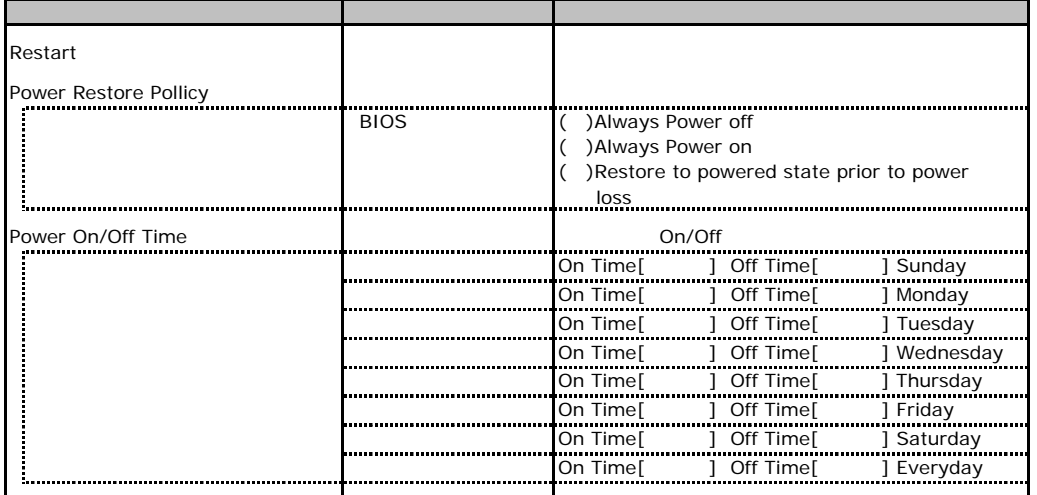

. Fans

<span id="page-16-0"></span>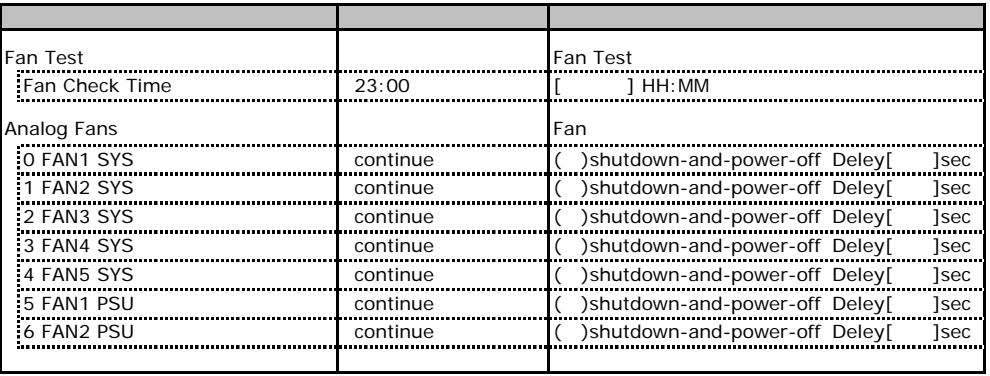

 $*$  FAN

## <span id="page-16-1"></span>. Temperature

<span id="page-16-2"></span>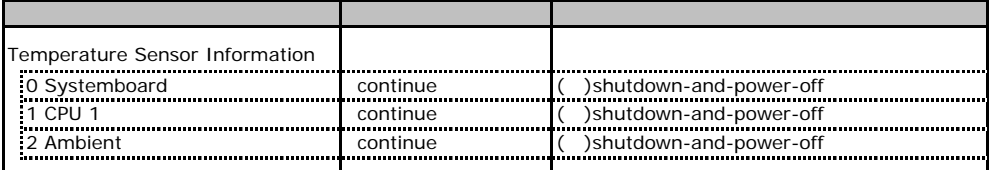

## . Server Management Information

<span id="page-17-1"></span><span id="page-17-0"></span>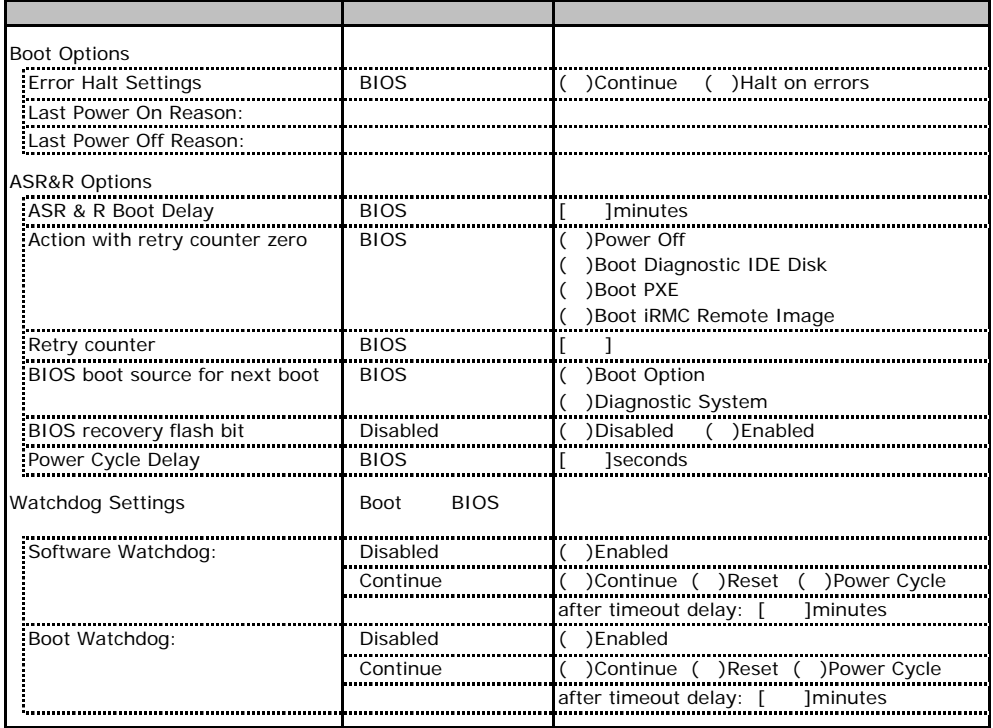

## . Network Settings

<span id="page-18-0"></span>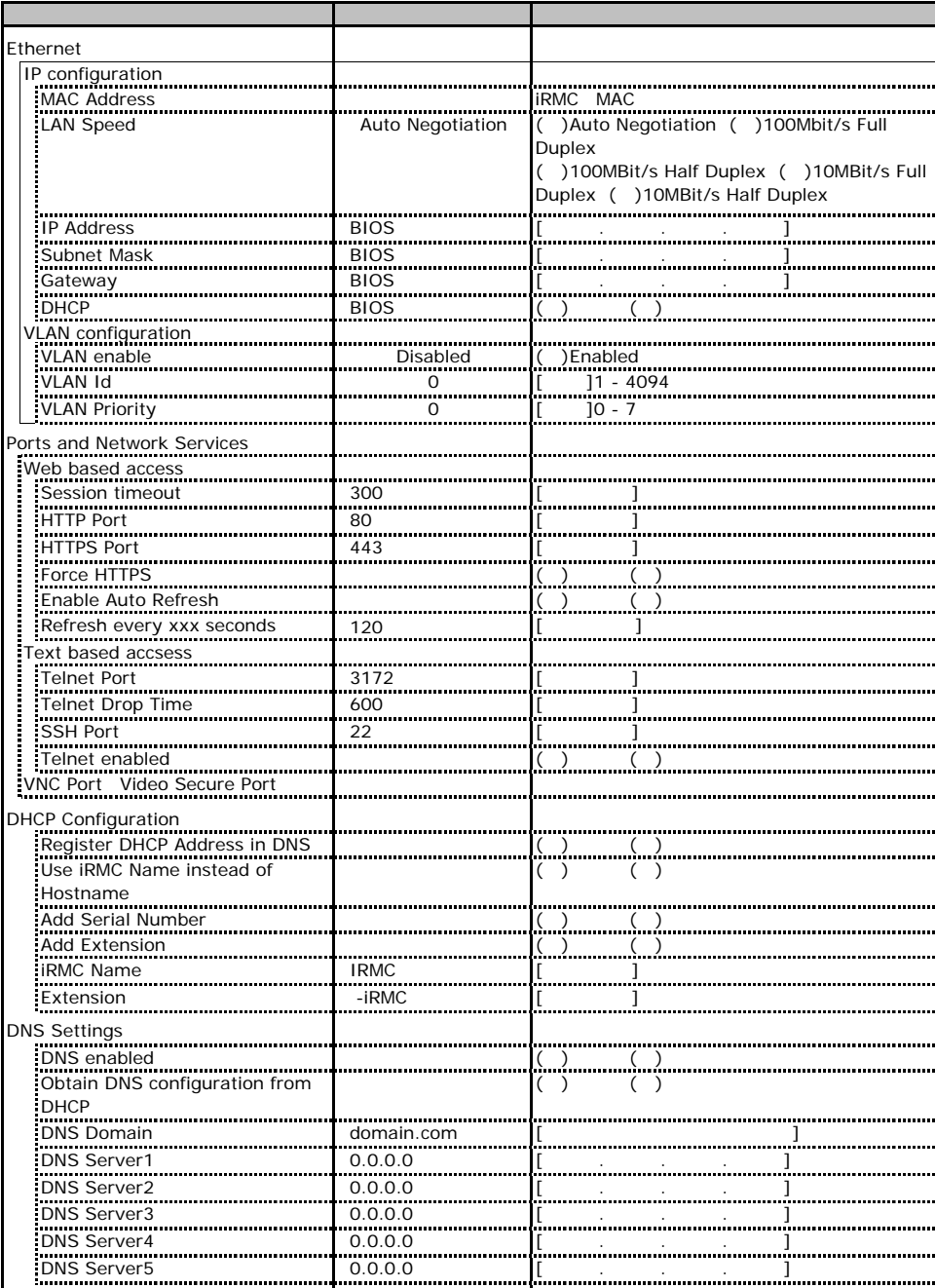

## C.7 SNMP Trap Alerting 2002年2月11日

<span id="page-19-0"></span>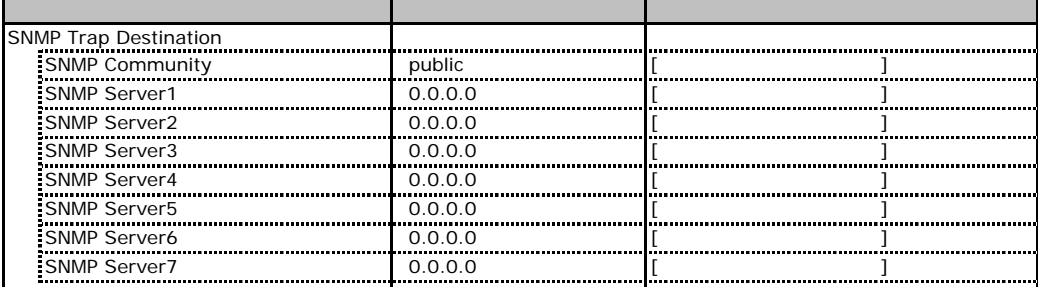

## C.8 Email Alerting 2002

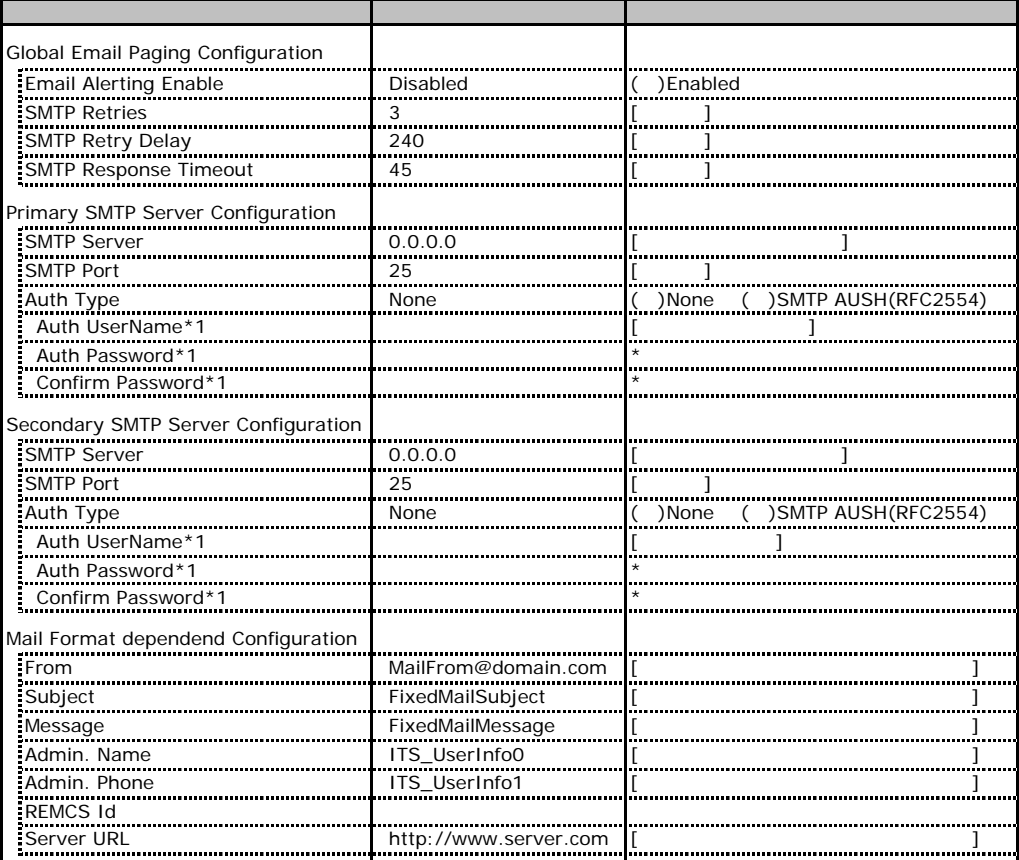

<span id="page-19-1"></span>\*1 Auth Type SMTP AUTH RFC 2554)

## . User Management

<span id="page-20-0"></span>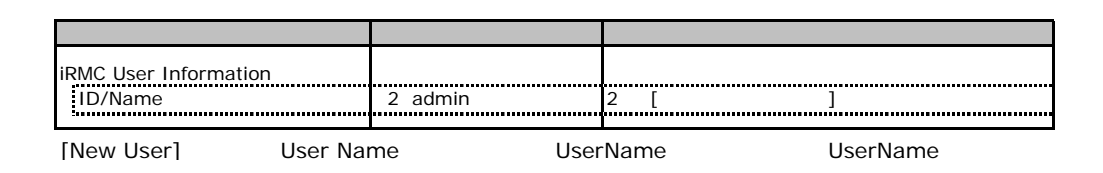

#### **User "nnnnnn(2)" Configuration**

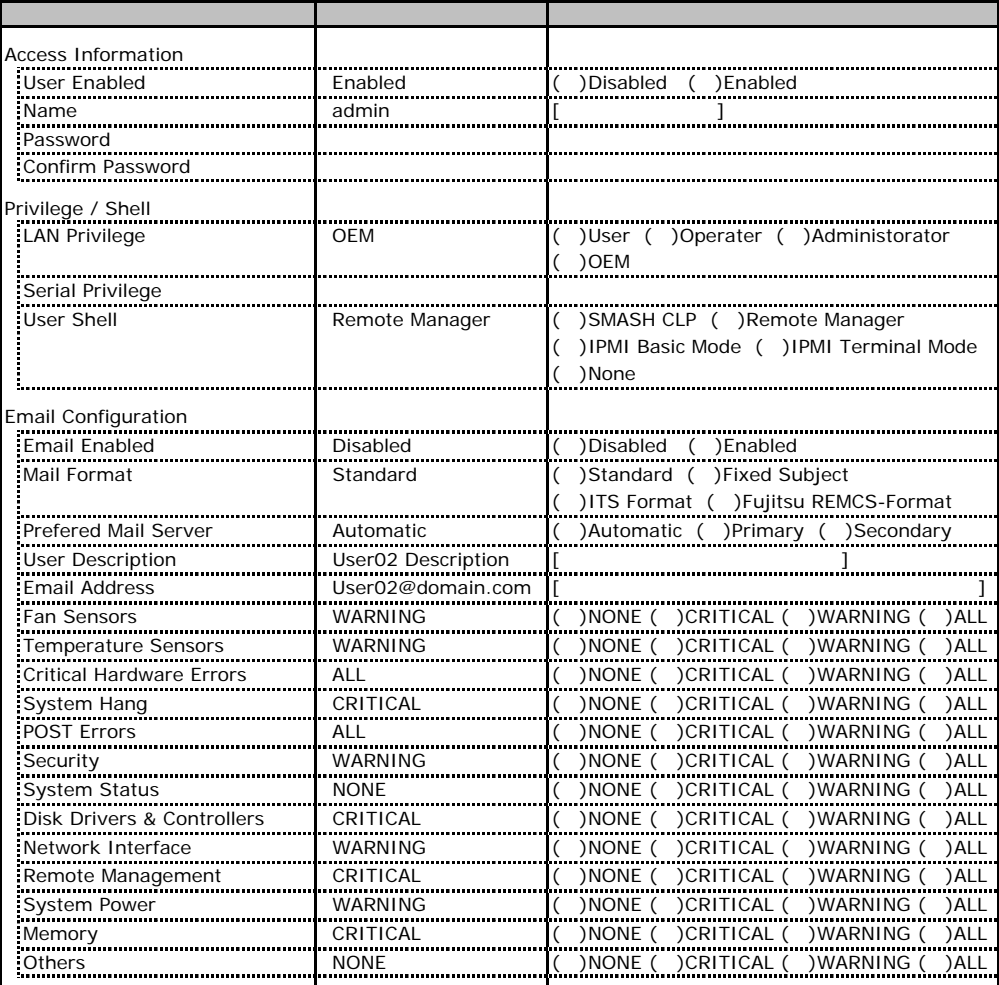

<span id="page-20-1"></span>ID2 UserName

ID2 admin distribution of UserName/ID

## ■ **User " ( )" Configuration**

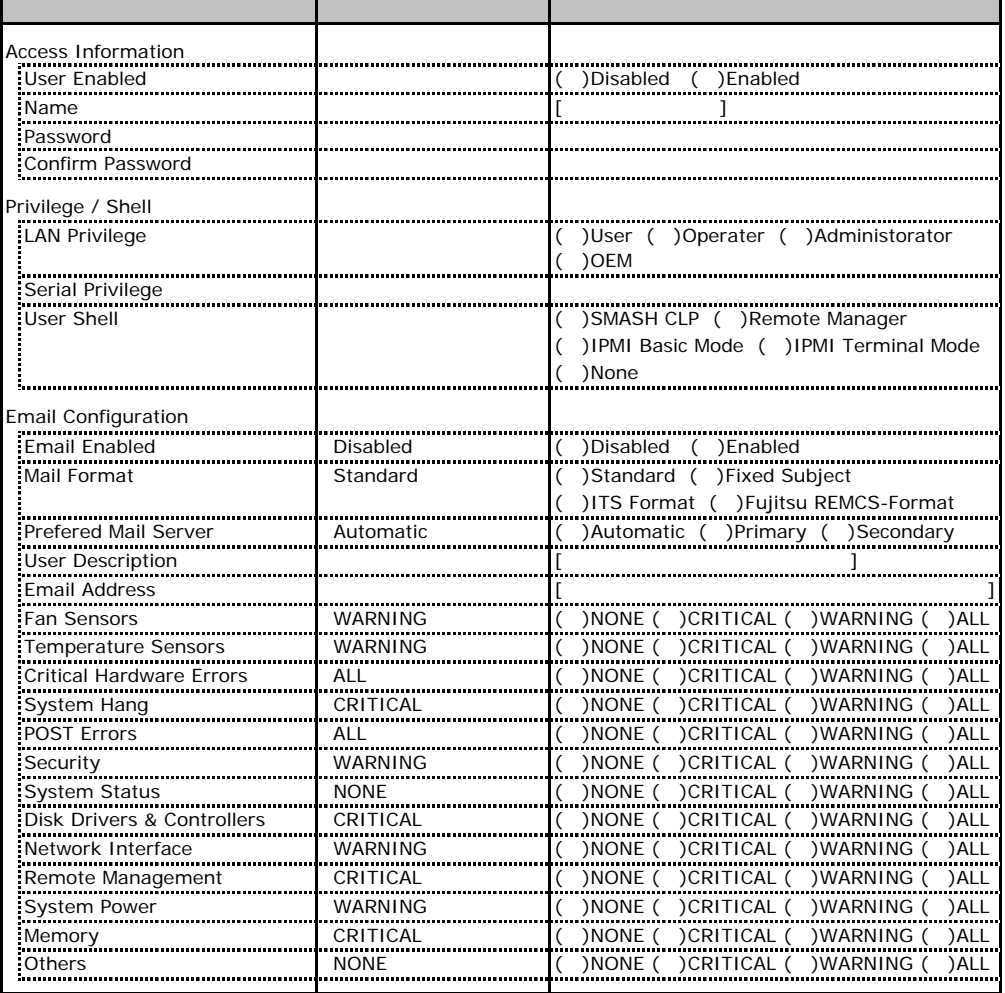

ID3 7 UserName

 $1D3$  7  $\blacksquare$ 

## C.10 BIOS Text Console

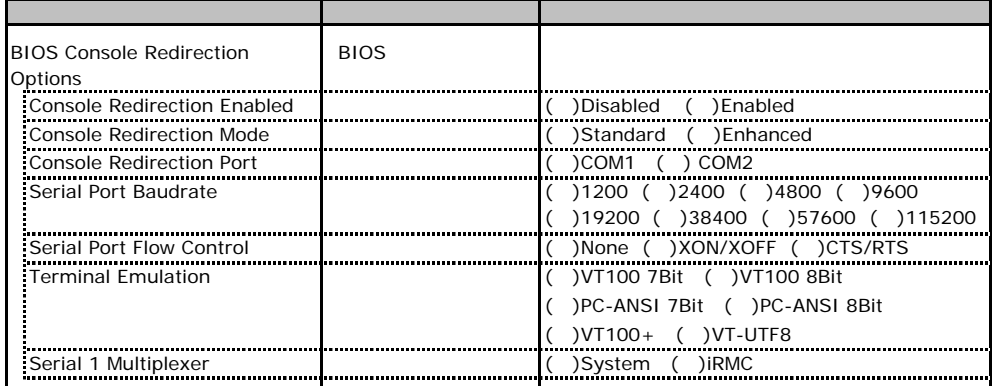

<span id="page-23-0"></span>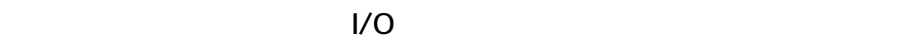

■I/Oポートアドレス

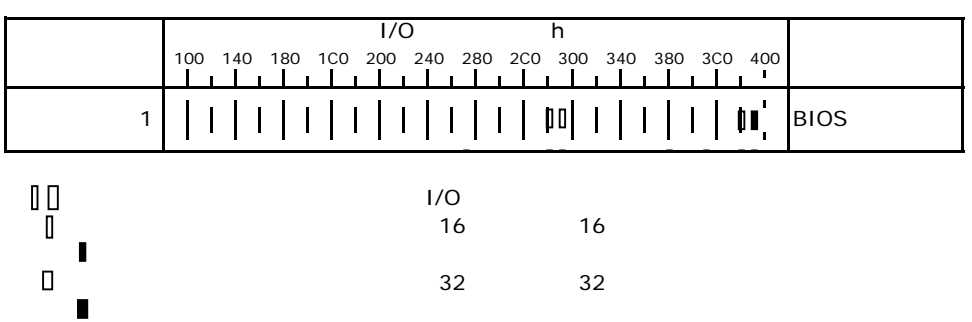

## **RAID**

RAID **RAID** 

## . Integrated Mirroring SAS

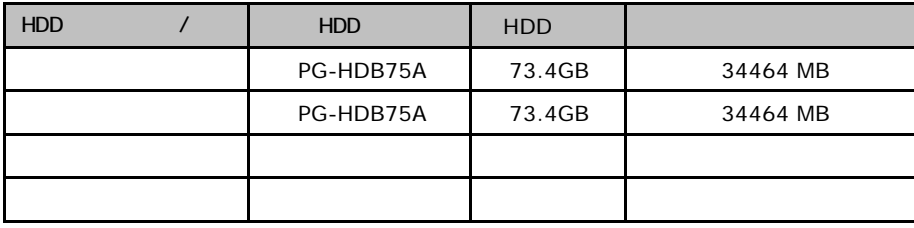

#### ServerStart

I

## . RAID/

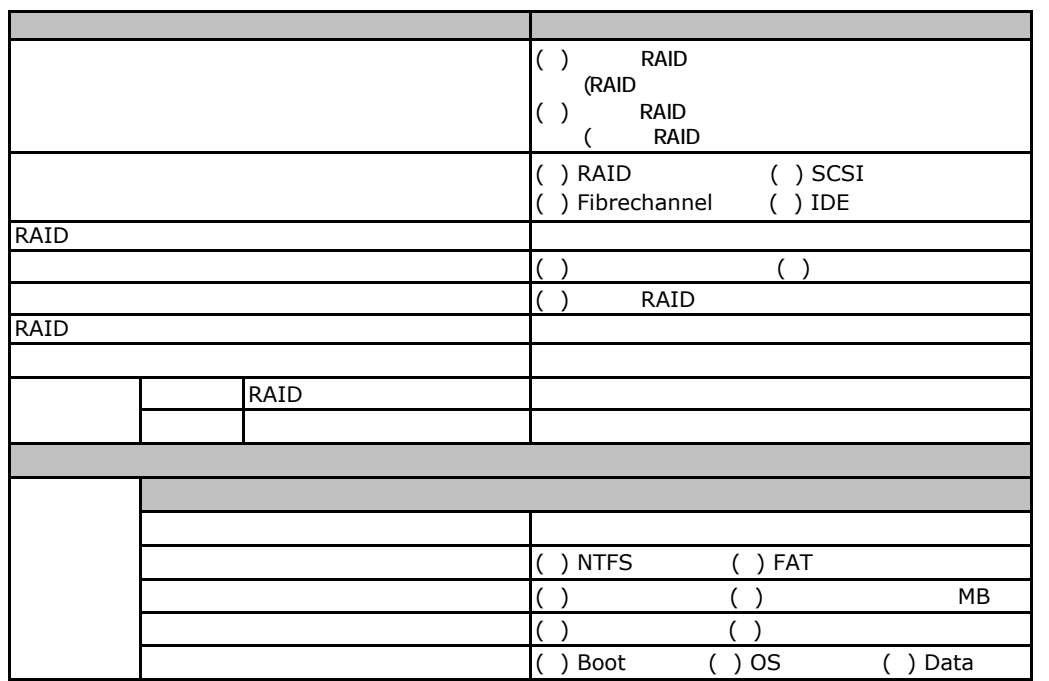

the control of the control of the control of the control of the control of the control of the control of the control of the control of the control of the control of the control of the control of the control of the control

## . OS Windows2003

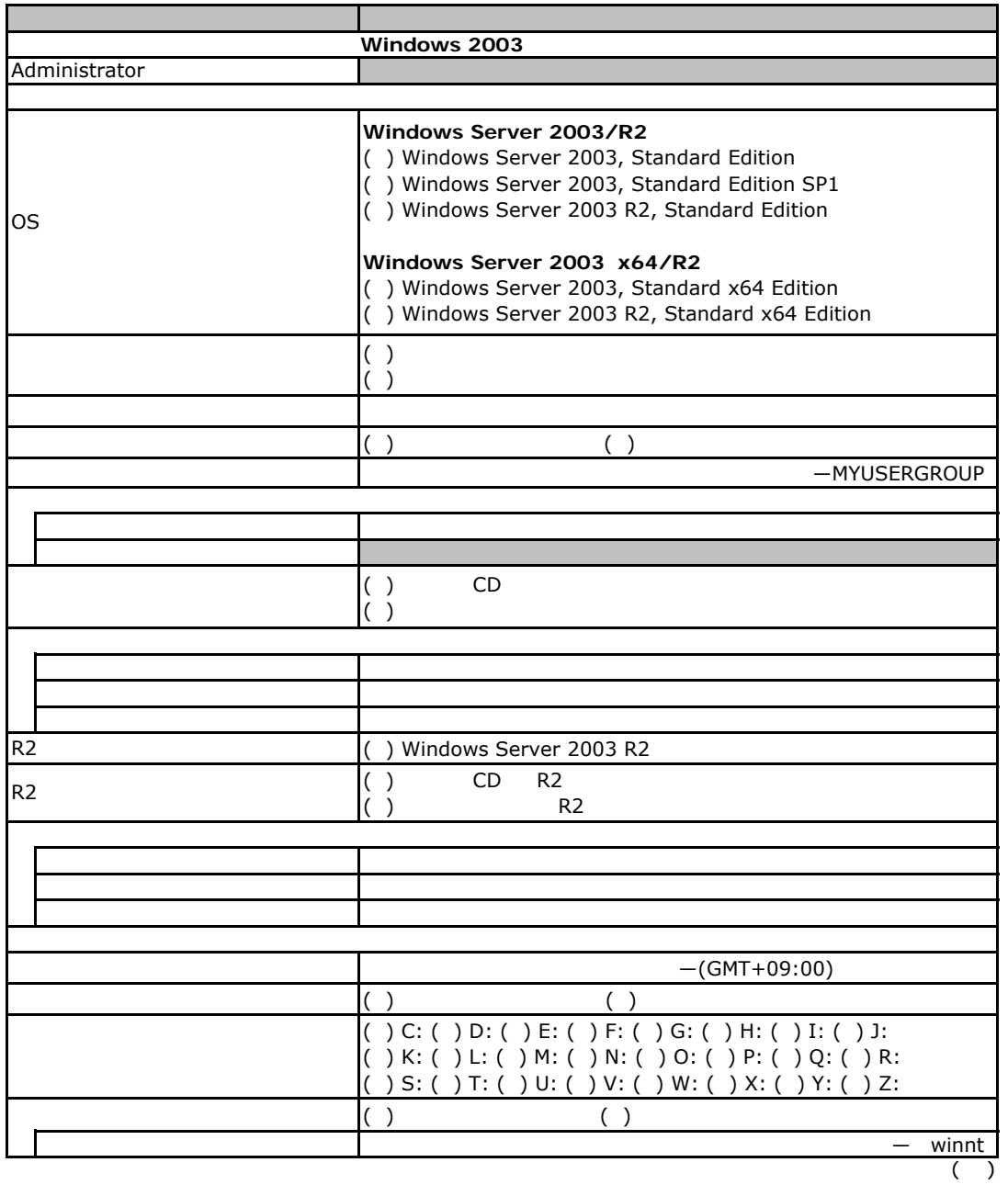

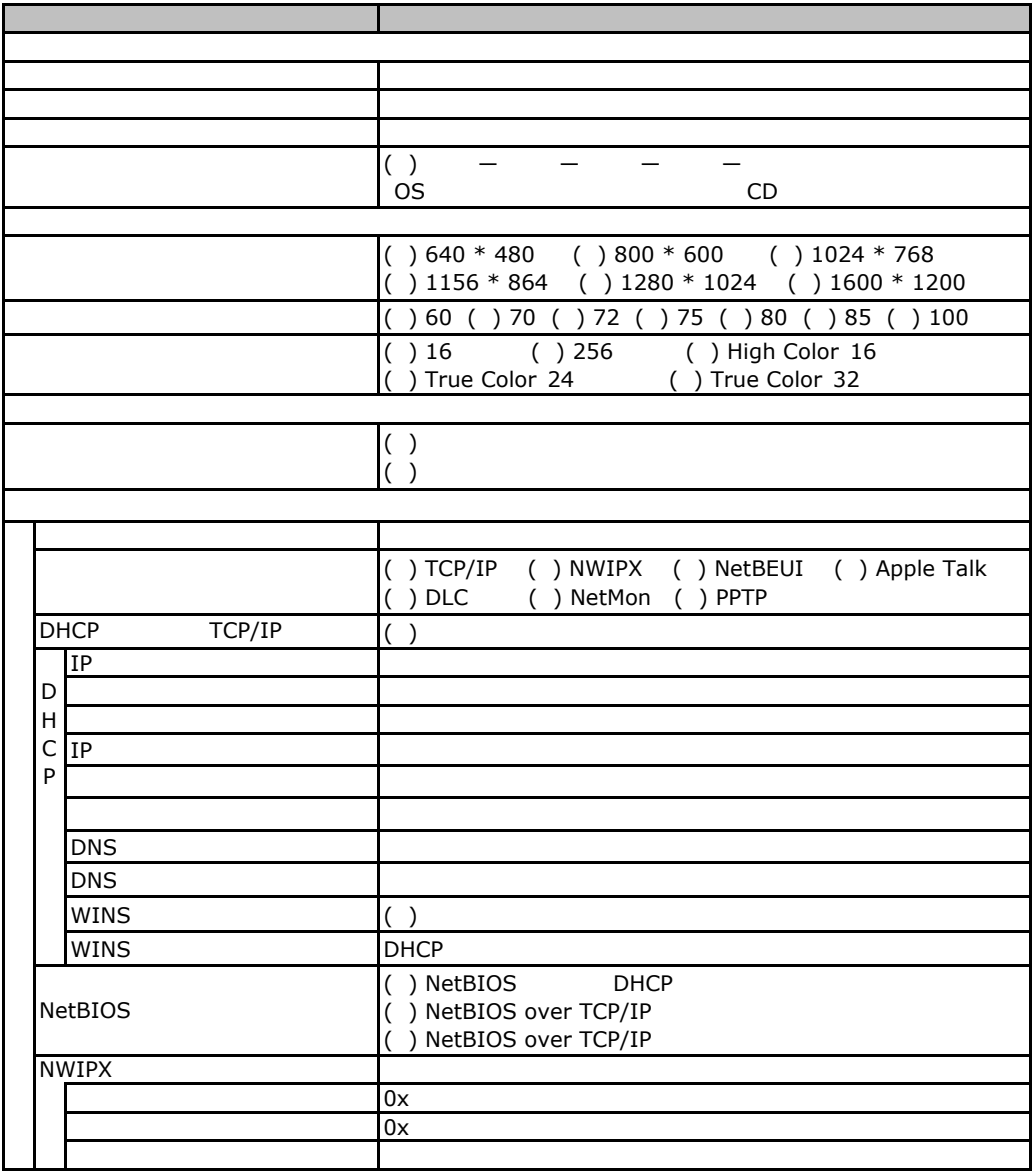

 $($ 

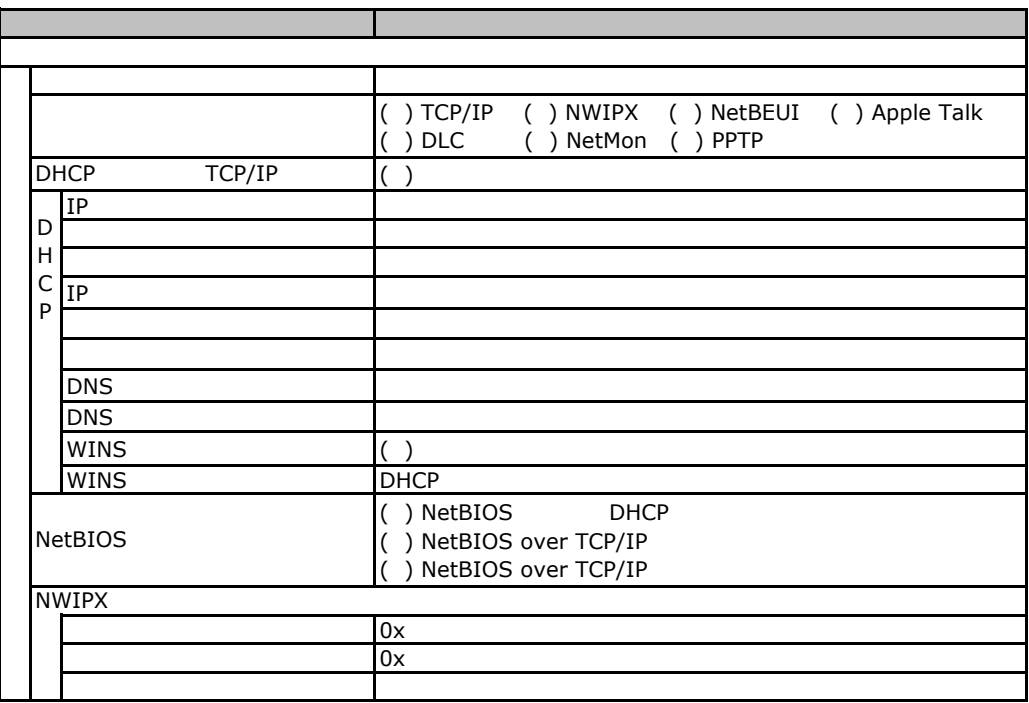

 $($   $)$ 

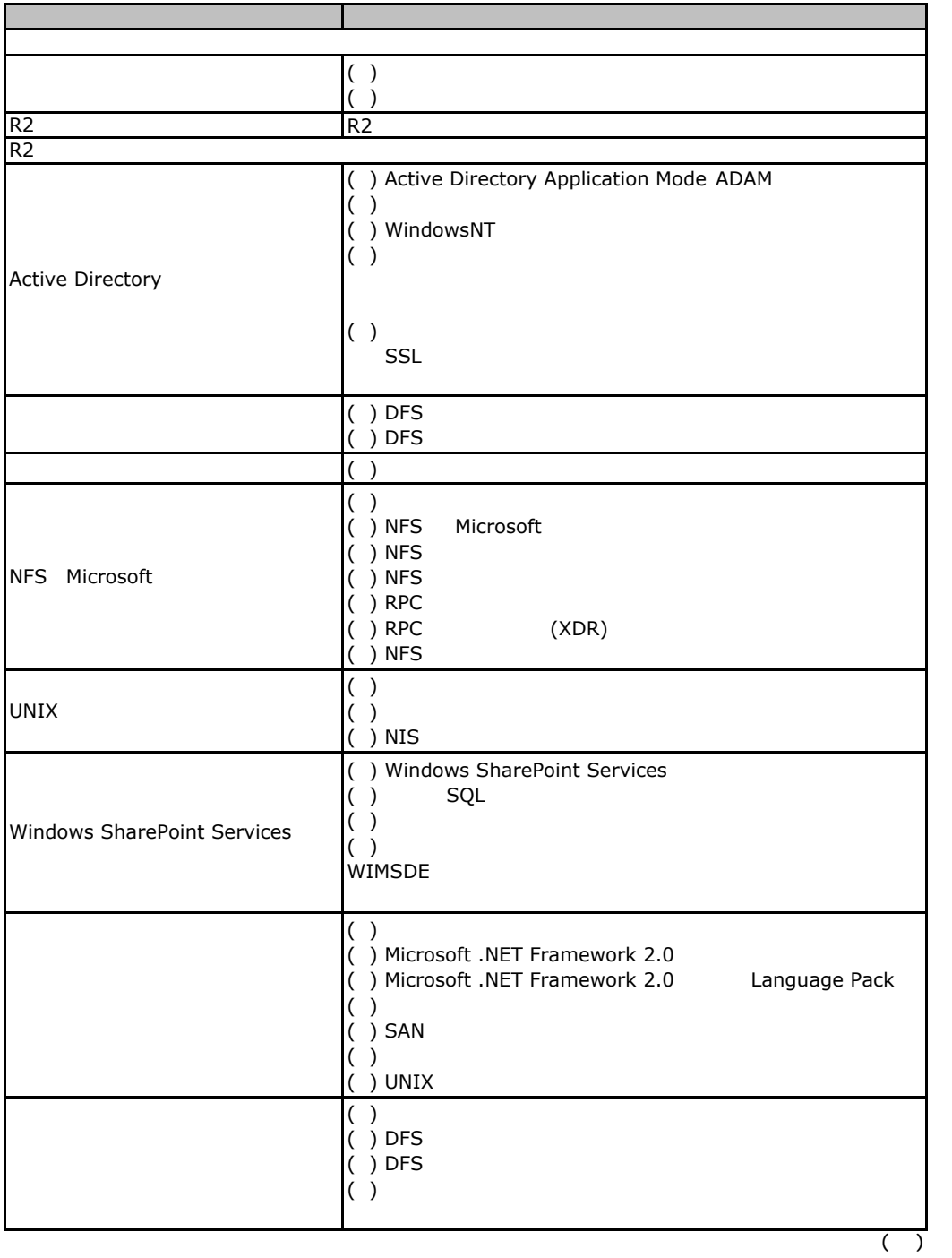

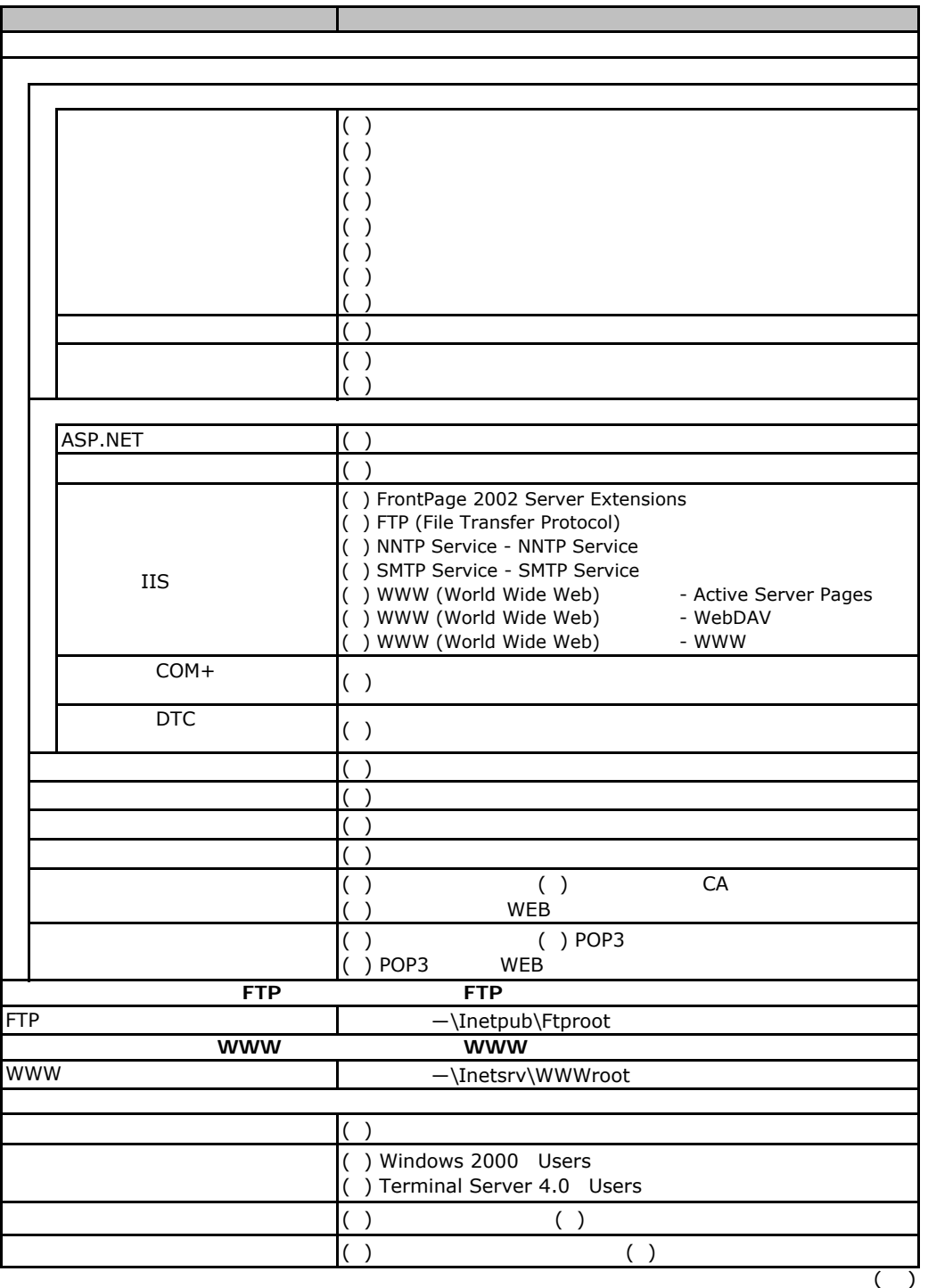

 $\overline{F}$ 

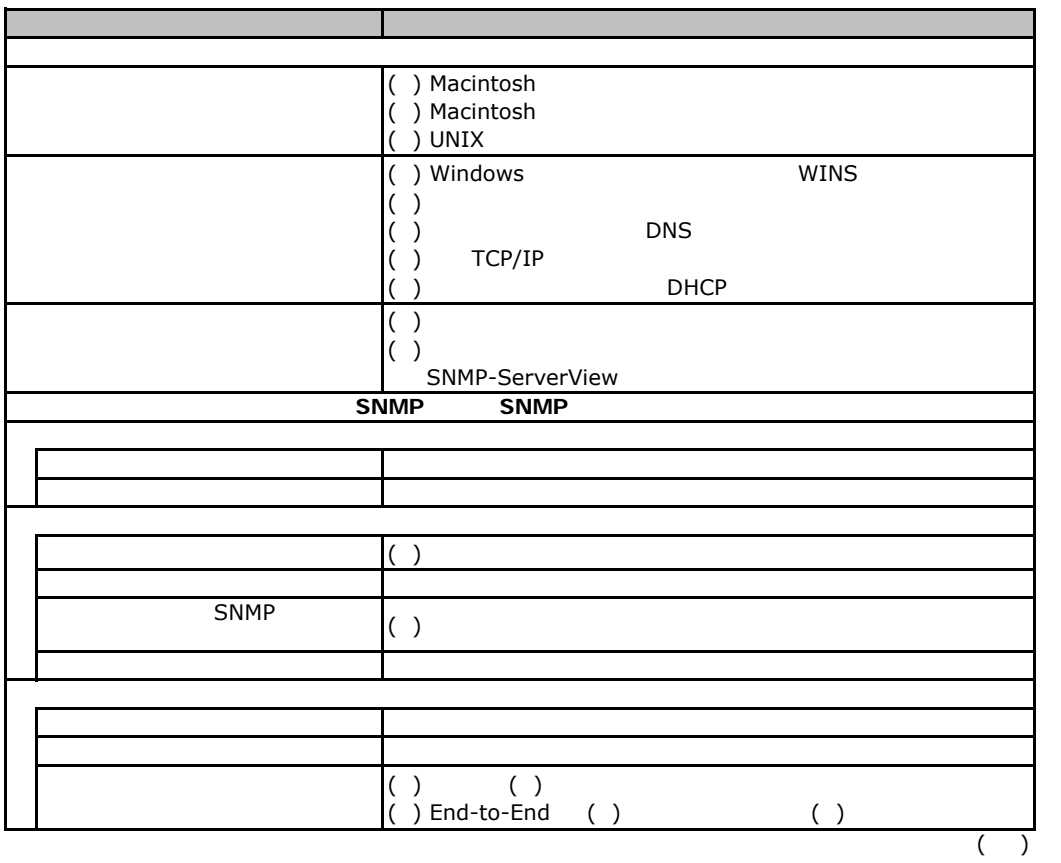

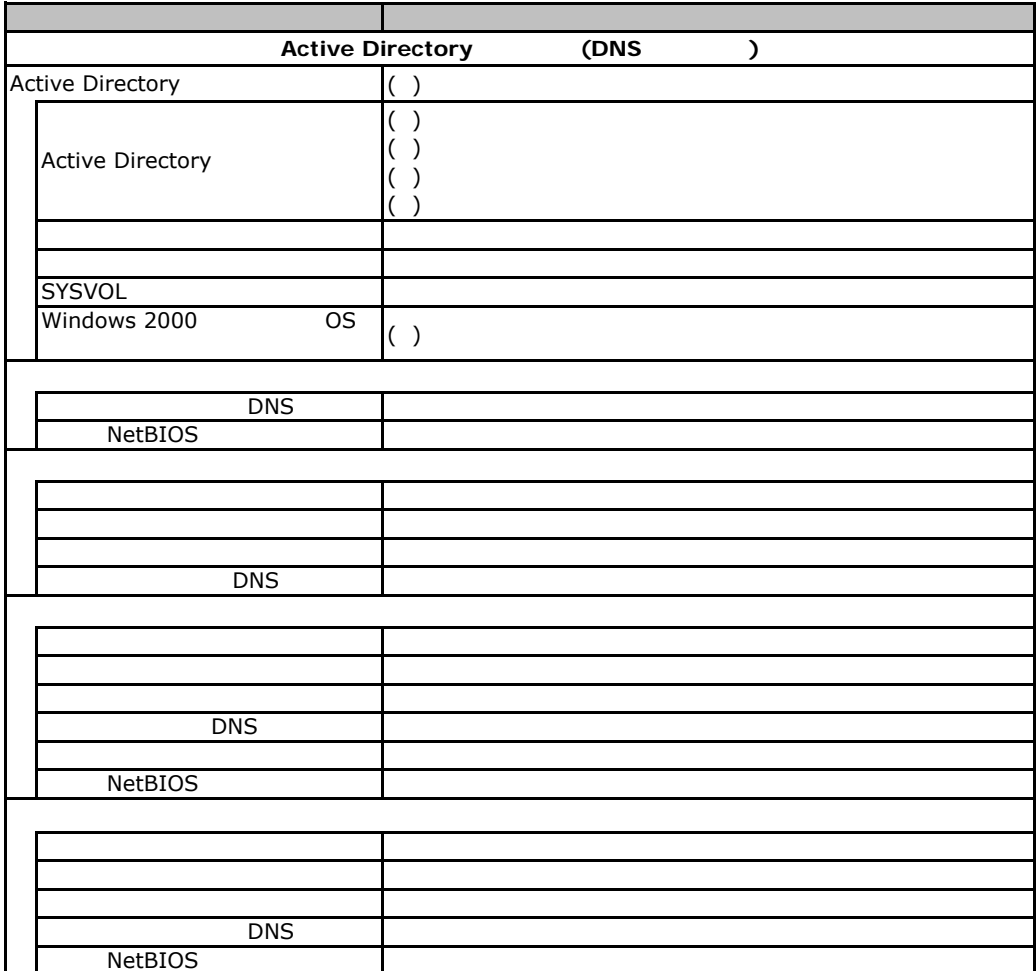

## F.a.ds<br>F.3 OS Windows2000

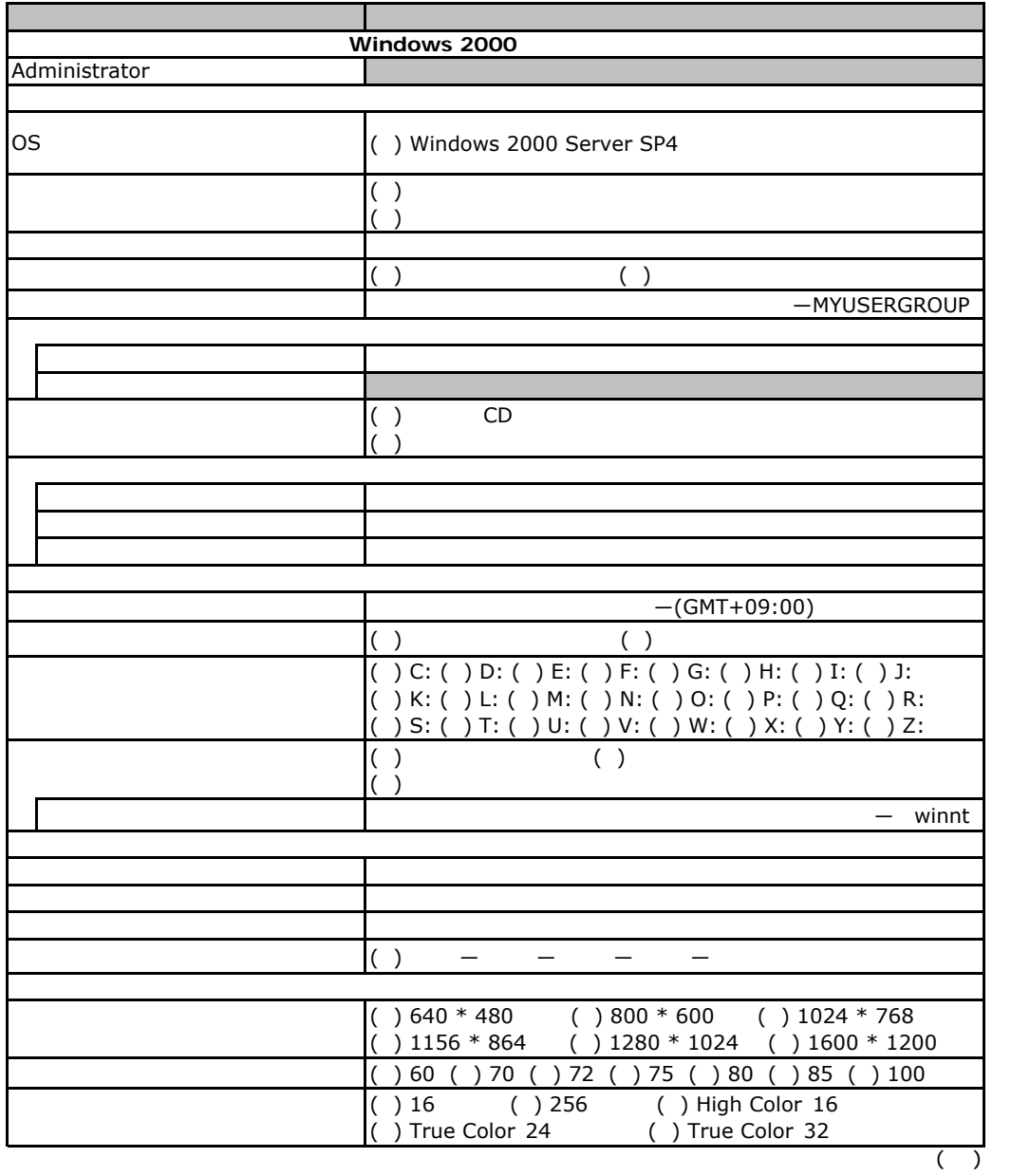

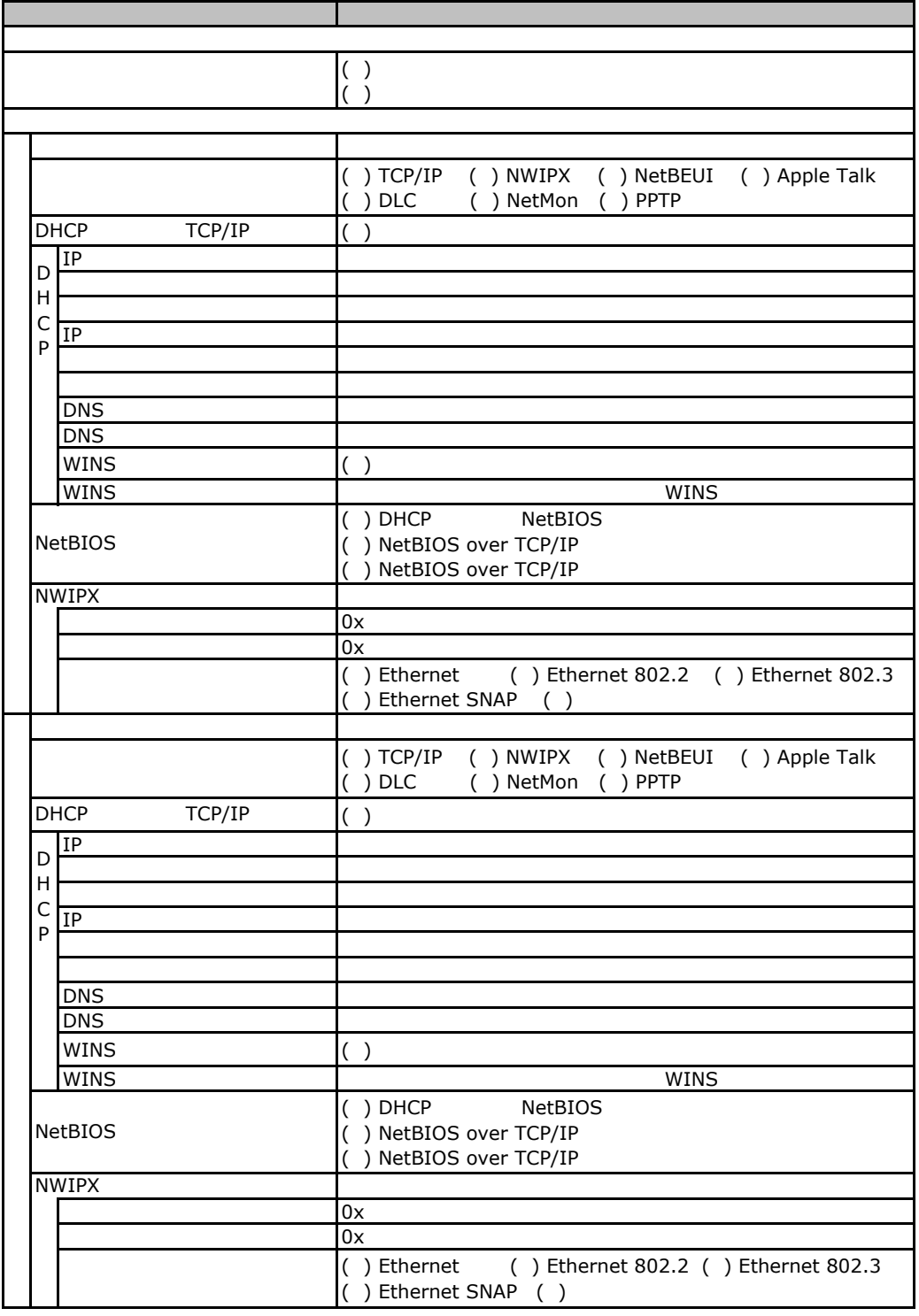

 $($   $)$ 

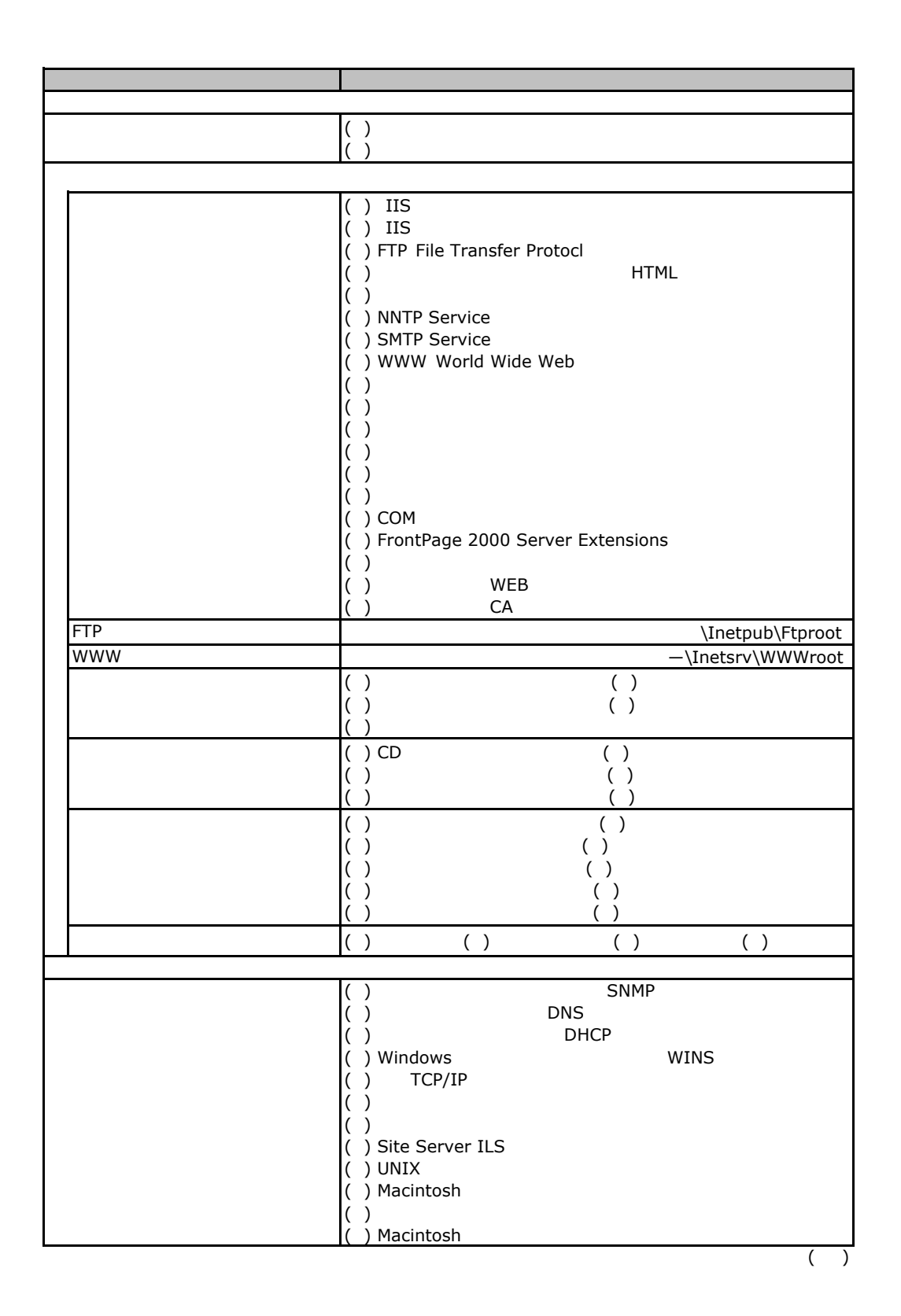

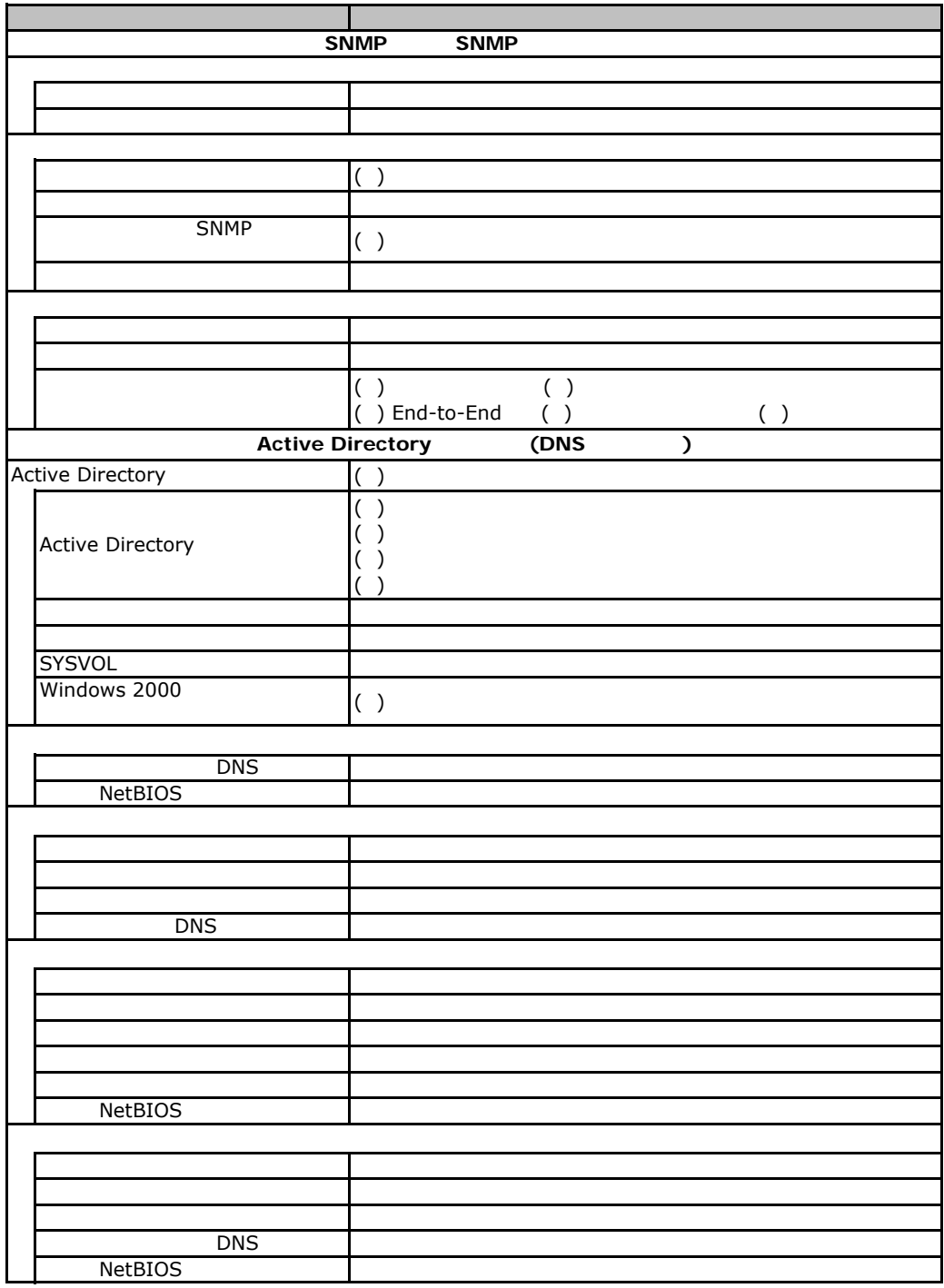

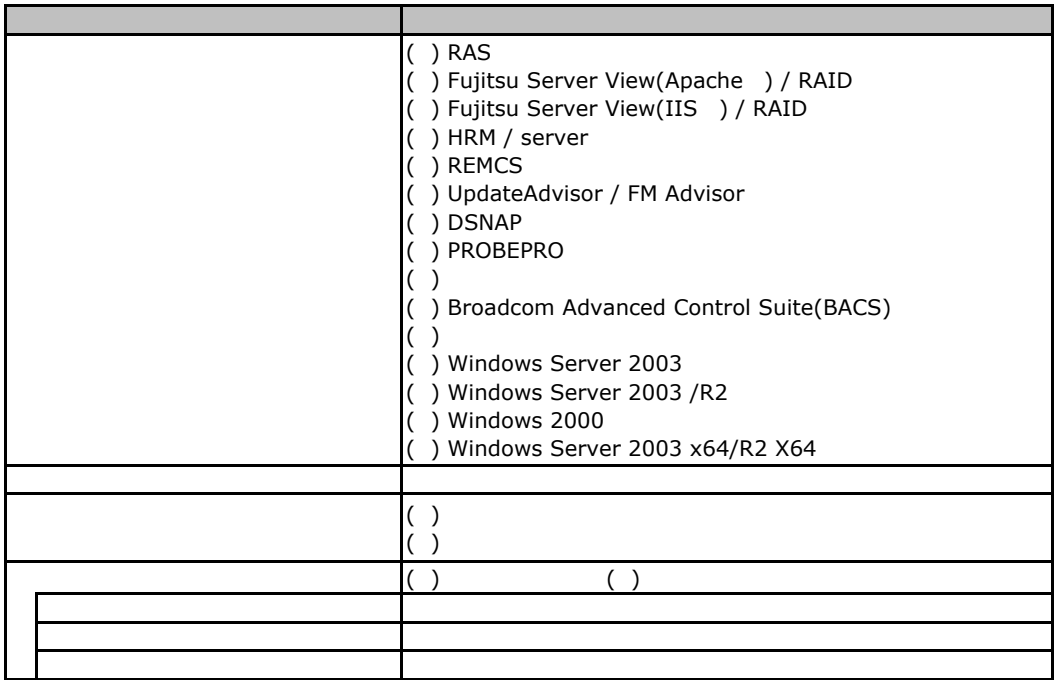

 $\overline{\phantom{a}}$  . The properties of the properties of the properties of the properties of the properties of the properties of the properties of the properties of the properties of the properties of the properties of the prope

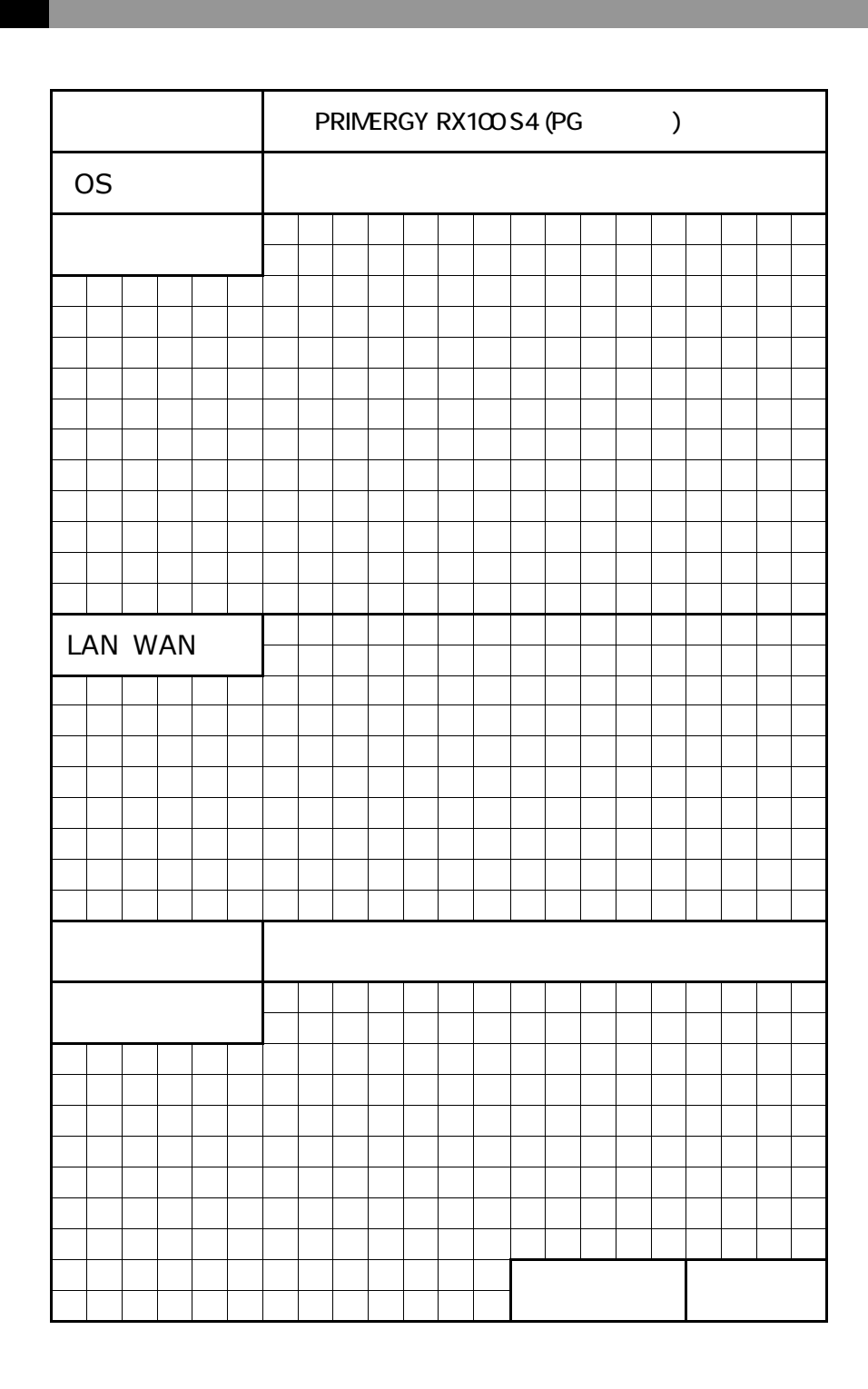

 $\mathsf G$ 

PRIMERGY RX100 S4

CA92276-5875-01

発 行 日 **2007** 年 **5** 月

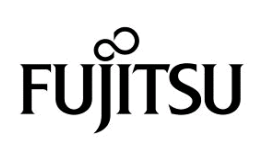